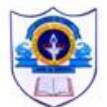

### **INDIAN SCHOOL AL WADI AL KABIR**

#### **REVISION FOR PRE-MIDTERM EXAMINATION 2022 – 2023 NAME: DATE: CLASS: III SEC: \_\_ ROLL NO: \_\_\_ SUBJECT: COMPUTER SCIENCE MARKS: /20 TIME: 1 HOUR**

#### **General Instructions:**

- This paper consists of 3 pages.
- Marks are indicated against each question.
- All questions are compulsory.

#### **I. Fill in the blanks by choosing the correct word from the given help box.**

 **(6 marks)**

Pointing, CPU, processor, output, speakers, Hard disk

1. \_\_\_\_\_\_\_\_\_\_\_\_\_\_\_\_\_\_\_\_\_\_\_\_\_\_\_\_\_\_\_\_\_\_ is called the "Brain of the computer."

2. The Printer is an \_\_\_\_\_\_\_\_\_\_\_\_\_\_\_\_\_\_\_\_\_\_\_\_\_\_\_ device.

3. You can hear sound output with the help of **with the help of the sound output**.

4. The CPU is also known as **Example 20** or microprocessor.

5. **\_\_\_\_\_\_\_\_** is the main storage device that is fixed inside the computer.

6. A mouse is also called an \_\_\_\_\_\_\_\_\_\_\_\_\_\_\_\_\_\_\_\_\_\_ device.

## **II. Match the following. (3 marks)**

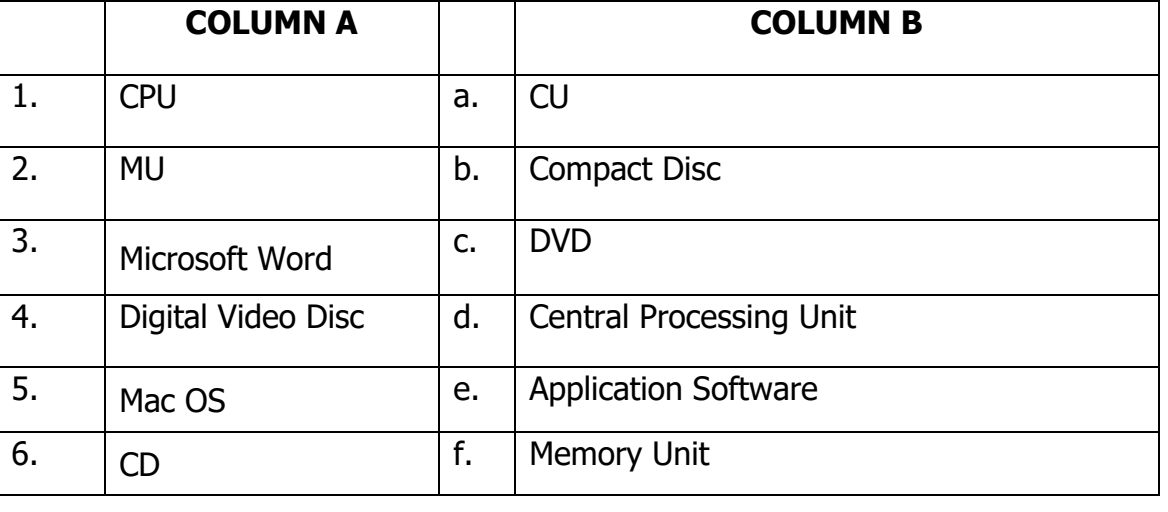

 $1.$   $2.$   $3.$   $4.$   $5.$   $6.$ 

**III**. **Read the given sentences carefully. Write 'T' for true and 'F' for the false statements.** 

- 1. An Operating System is an example of System Software.
- 2. The System Unit is also called the Computer Case.
- 3. The Software can be mainly of two types.
- 4. Storage Devices allow you to save your work for future use.
- 5. A joystick is used to send images to the computer.
- 6. Output Devices are used to show the final result.

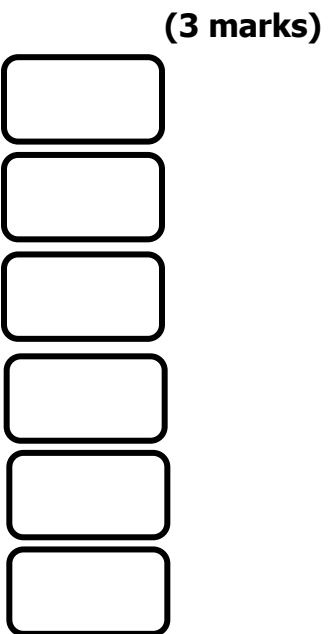

# **IV. Read the names of the devices given in the help box and separate them as per the categories mentioned below. (4 marks)**

Scanner, Mouse, Blu-ray disk, Hard disk, Touch screen

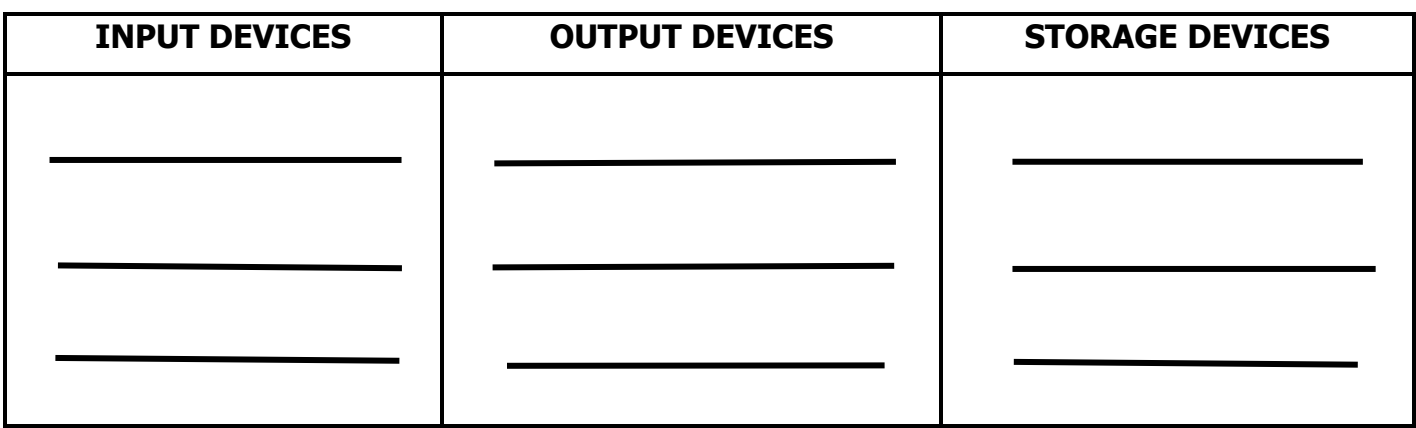

**V. Look at the given images carefully. Identify and write the name of the device from the given help box. (4 marks)**

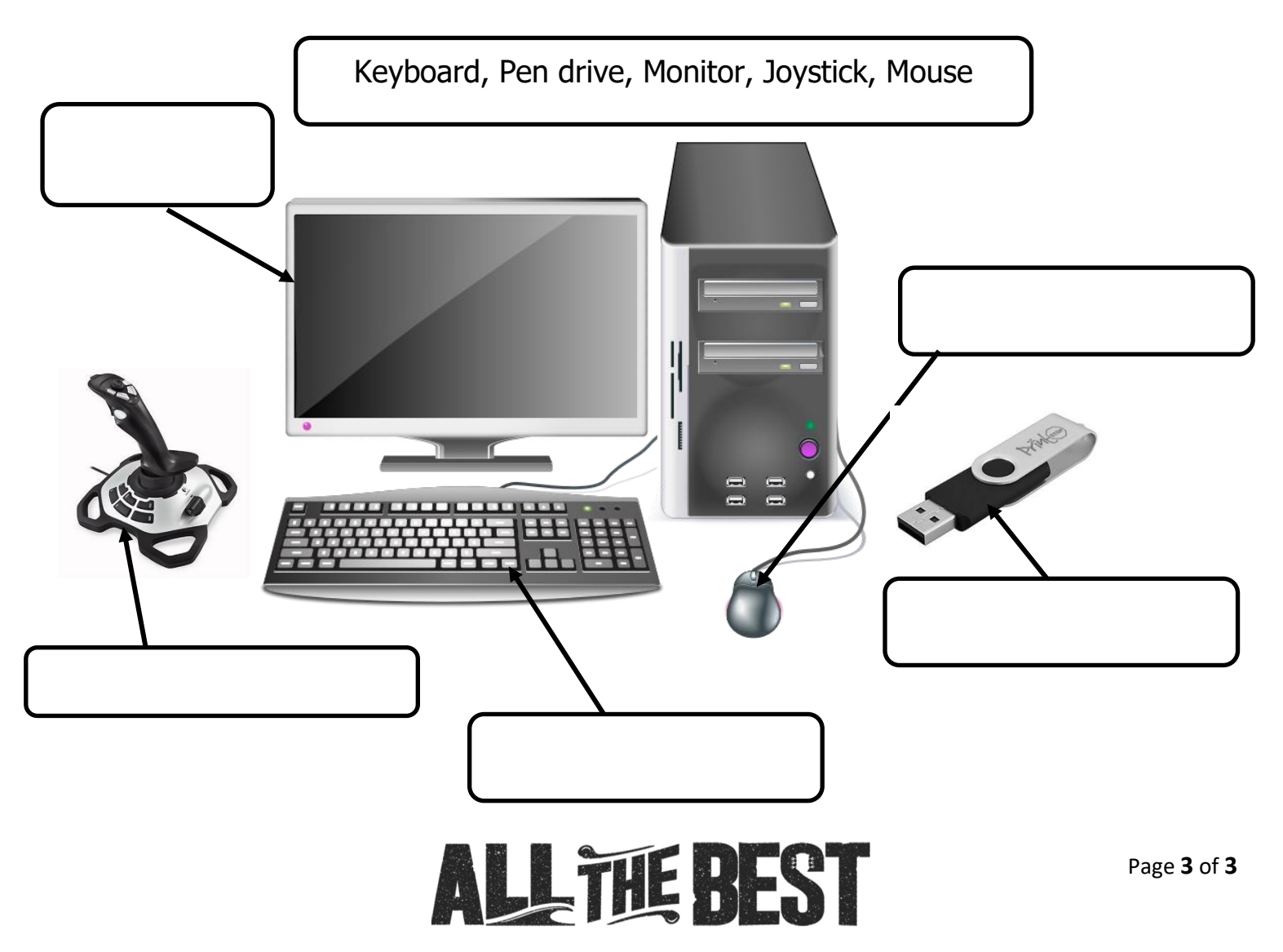